Для студентів спеціальності «226 Фармація, промислова фармація» **Фс16(5,0д)КФ-01**:

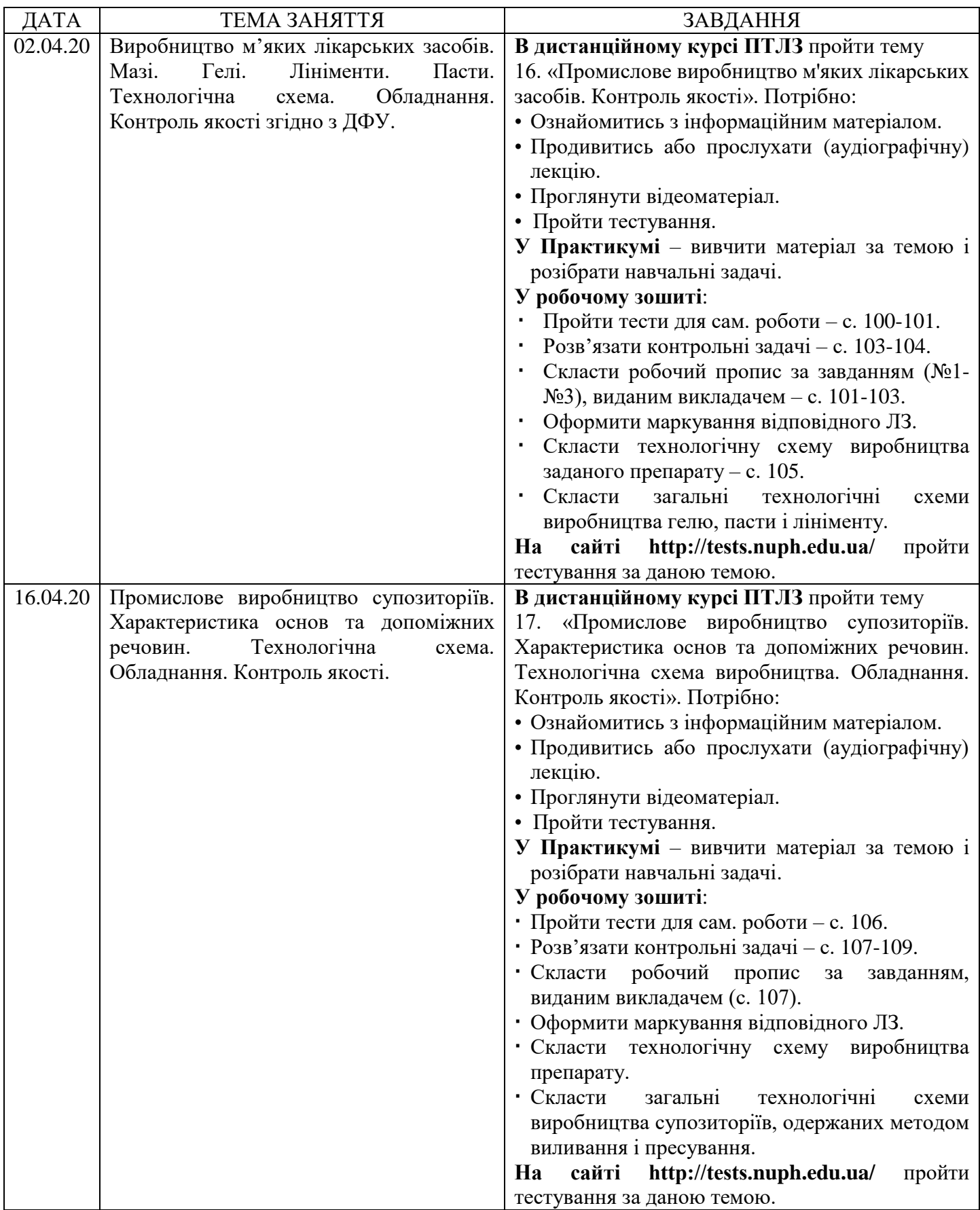